# Ekaineko estatistikak

#### Edu Ogando eta Txema Mercero

#### 2005.eko abuztuaren 2

#### Laburpena

Arina-ri Uztailan eman zaion erabilerari buruzko txostena aurkezten dugu. Erabilera, orokorrean, aurreko hilabetekoaren antzekoa izan da, okupazio maila gutxitu bada ere. Aipagarria da denbora gutxi kontsumitzen duten bidalitako lan kopuruak handia izaten jarraitzen duela; iruditzen zaigu horietatik batzuk amaitu egiten direla sarrera edo input fitxategiak prestatzerakoan gertatutako erroreengatik. Kolen definizioetan egindako aldaketek hauen arteko lanen banaketa hobetu du. HTC-arentzako clusterra erabiltzen da gehien (iraupen txikiko kalkulu asko).

### 1 Erabilera eta estatistikak

Uztailan 1613 lan atera ziren eta lan horiek 1736 egun erabilgarrietatik 1521 kontsumitu zituzten. Horrek esan nahi du clusterraren batez besteko okupazio maila % 88 izan dela, ekainekoa baino txikiagoa (% 94). Okupazio handia da;

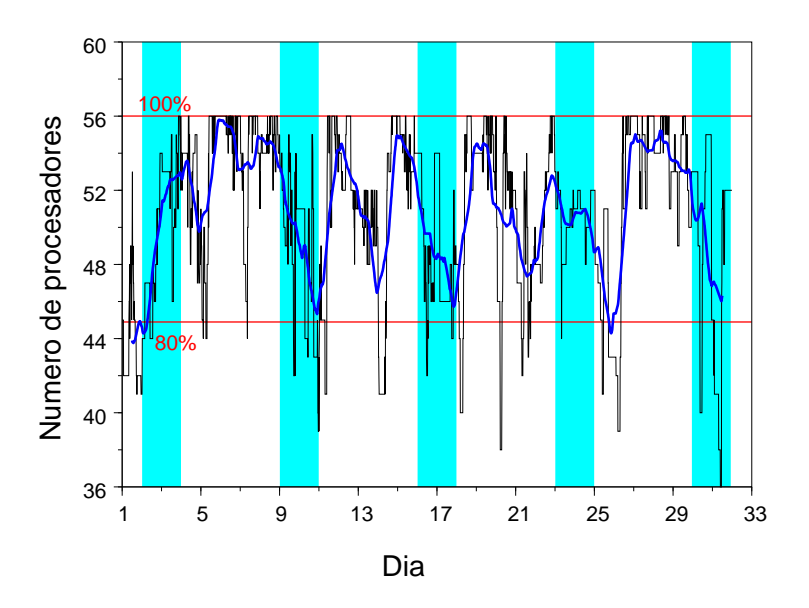

Irudia 1: Clusterraren okupazioa. Lerro urdinak batez besteko bat adierazten du, 24 orduren gainean. Zona itzaldunak jaiegunak dira.

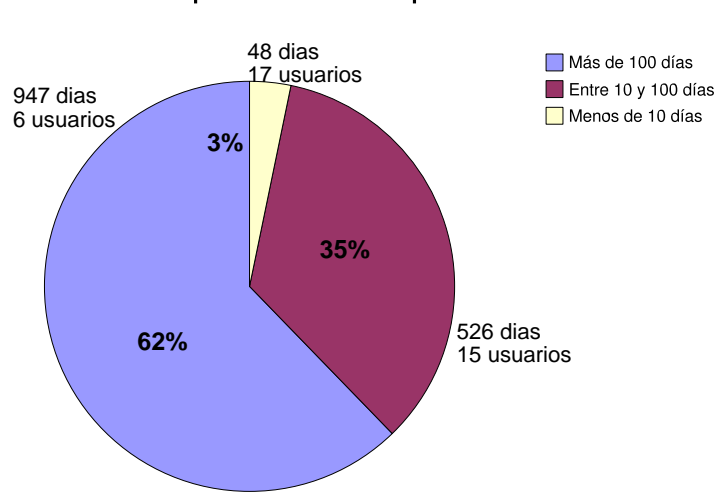

## Tiempo calculado por usuarios

Irudia 2: Denboraren kontsumoaren banaketa erabiltzaileen artean.

hala ere asteburuetan eta aste erdian makinak husteko joera izan du. Lan gehinak nodo batetara edo bitara bidaltzeak, okupazio altua mantentzen laguntzen du, hala ere, hilabete honetan nabarmena izan da 1, 2 eta 3 prozesadoretara bidalitako lan kopurua, honek, nodoak fragmentatzeko joera dakar, ondorioz, okupazioa jeisten delarik.

Une hauetan, 97 erabiltzaile daude Arina-n. Erabiltzaile aktiboa egun bat baino gehiago kalkulatu duena bada, kalkuluak egin dituzten 38 erabiltzaileetatik 29 aktiboak izan dira. 2. irudiak kontsumitutako kalkuluaren denbora nola banatu den azaltzen du. Erabiltzaileen artean, 6-k 100 egun baino gehiago eman dituzte kalkulatzen; 15k 10-100 egun artean; eta gainerako 17-ak 10 egun baino gutxiago. Gehien kalkulatu duen erabiltzaileak 242 egun eman ditu kalkulatzen. Hilabete honetan denbora era nahiko homegeneoagoan banatu da erabiltzaileen artean.

Arina-n 32 ikerketa talde daude alta emanda, eta horietatik 18 aktiboak dira. 3. irudiak kalkulurako talde bakoitzak kontsumitu duen denbora azaltzen du. 5 taldek 100 egun baino gehiago kontsumitu dituzte eta 10 taldek 10-100 egun artean. Gehien kalkulatu zuen taldeak 425 egun erabili zituen. A eranskinean talde bakoitzak Uztailan erabilitako kalkulu-denbora zehazten da.

4 irudian ikus daiteke diskoaren banaketa erabiltzaileen artean. Une honetan, 86.7 GB erabiltzen dira, disko erabilgarriaren % 32.

## 2 Arina-ren ilarak

Aipatu bezala, 1, 2 eta 3 CPU-tara bidalitako lan kopuruaren handitzeak, nodoak fragmentatzea ekarri du, ondorioz, clusterraren okupazioa gutxitu delarik.

Ilaretara bidalitako lanei dagokienez, % 36ak lehenengo 15 minututan amaitu zuen, eta horietako asko ilaretara bidalitako input direlakoetan sortutako

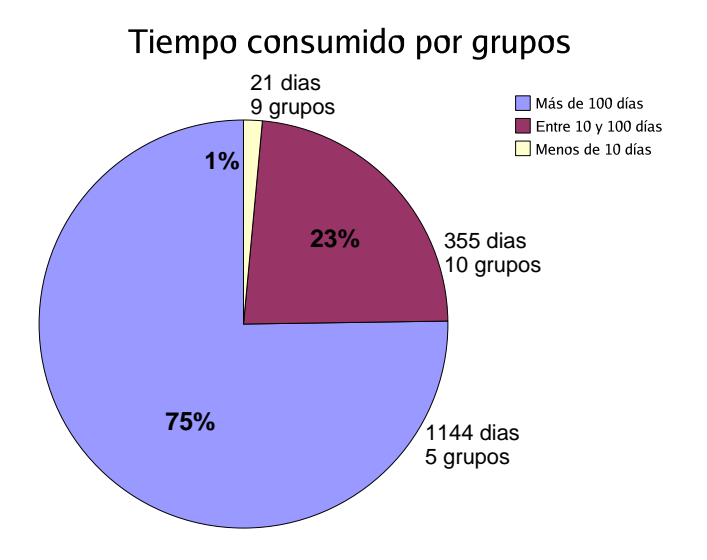

Irudia 3: Denboraren kontsumoaren banaketa taldeen artean.

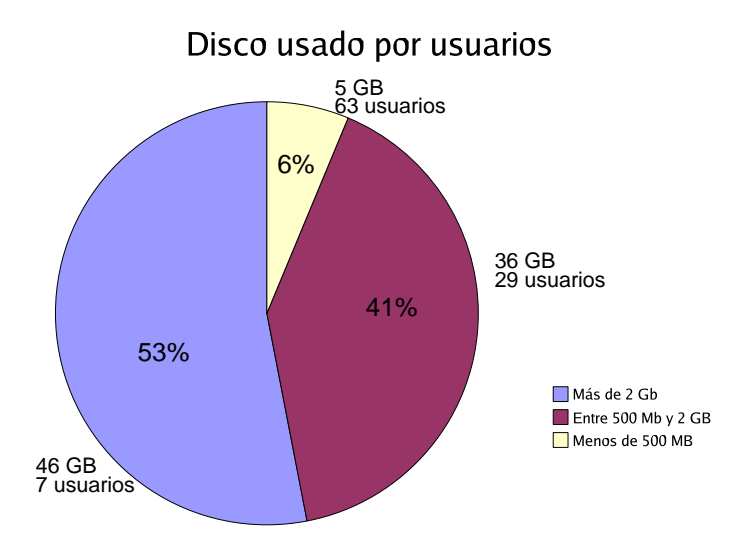

Irudia 4: Diskoaren erabilera erabiltzaileen partetik.

| Ilara    | Lan     | Kontsumitutako | Exekutatzeko batez besteko | Batez besteko |
|----------|---------|----------------|----------------------------|---------------|
|          | kopurua | denbora        | denbora (orduak)           | nodoak        |
| $v$ fast | 156     | 24             | 2.0                        | 1.82          |
| s fast   | 178     | 92             | 12.4                       | 1.00          |
| s_medium | 107     | 54             | 12.0                       | 1.00          |
| s_slow   | 14      | 53             | 90.7                       | 1.00          |
| p fast   | 426     | 715            | 11.8                       | 3.42          |
| p medium | 108     | 252            | 18.3                       | 3.05          |
| p_slow   | 22      | 322            | 69.1                       | 5.08          |
| special  |         |                | 47.8                       | 1.00          |

Taula 1: Ilaretako estatistikak. Egikaritzeko batez besteko denbora lan bat egikaritzen pasatzen den denbora erreala da.

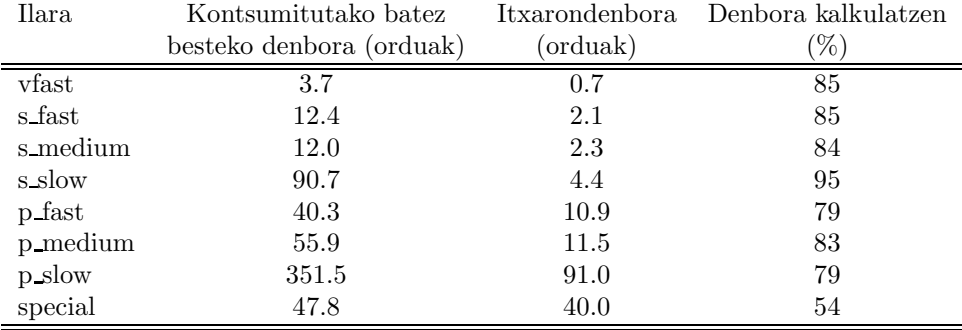

Taula 2: Ilara bakoitzeko lanen estatistika. Kontsumitutako denbora guztia da ilaran lan bakoitzak batez beste kontsumitutako denbora bider batez beste erabilitako prozesadore kopurua (1. taula). Azkenekoak adierazten du lana kalkulatzen ari den denboraren ehunekoa; gainerakoa ilaran dago

.

erroreengatik beharbada.

1. taulak ilaretako estatistikak azaltzen ditu. Oker ateratako, berehala amaitzen diren edo dituzten lanak ezabatzeko, ilaretan 15, 30 eta 45 minutu baino gehiago kontsumitu zituzten lanak bakarrik izan ditugu kontuan, hurrenez hurren fast, medium eta slow ilaretan. special kolan ez ziren kontutan hartu 45 minutu baino gutxiago erabili zituzten lanak.

Lan gehienak fast ilaretara joaten dira eta hauek izan ziren lan gehienak hartu zituztenak. Kola paraleloek kalkulu denbora gehiena kontsumitzen dute. Edozein moduan, kalkulu denboraren banaketa ilaren artean Ekainan baino parekatua izan da. Beraz, badirudi kolen denboren definizioetan egindako aldaketek funtzionatu dutela. Hala ere serieko ilaretan, s fast izan ezik, egikaritzen kontsumitzen zen batez besteko denborak aurrez definitutakoak baino askoz laburragoak dira; bien bitartean, ilara paraleloetan lanen iraupena ilaren definizioarekin bat dator.

2. taulan agertzen dira lanen bataz besteko itxarondenborak eta batez beste kontsumitutako denborak. Kontsumitutako denborak kontuan hartzen du lanak

erabili dituen prozesadore kopurua. Daturik esanguratsuena hirugarren zutabekoa da, non islatzen den kontsumitutako denboraren eta itxarondenboraren arteko ratioa. Itxaron denborak nahiko orekatutak daude eta ez da aldaketa nabarmenik egon aurreko hilabetearekin konparatuz.

## A Kalkulatzeko denboraren kontsumoa taldeka

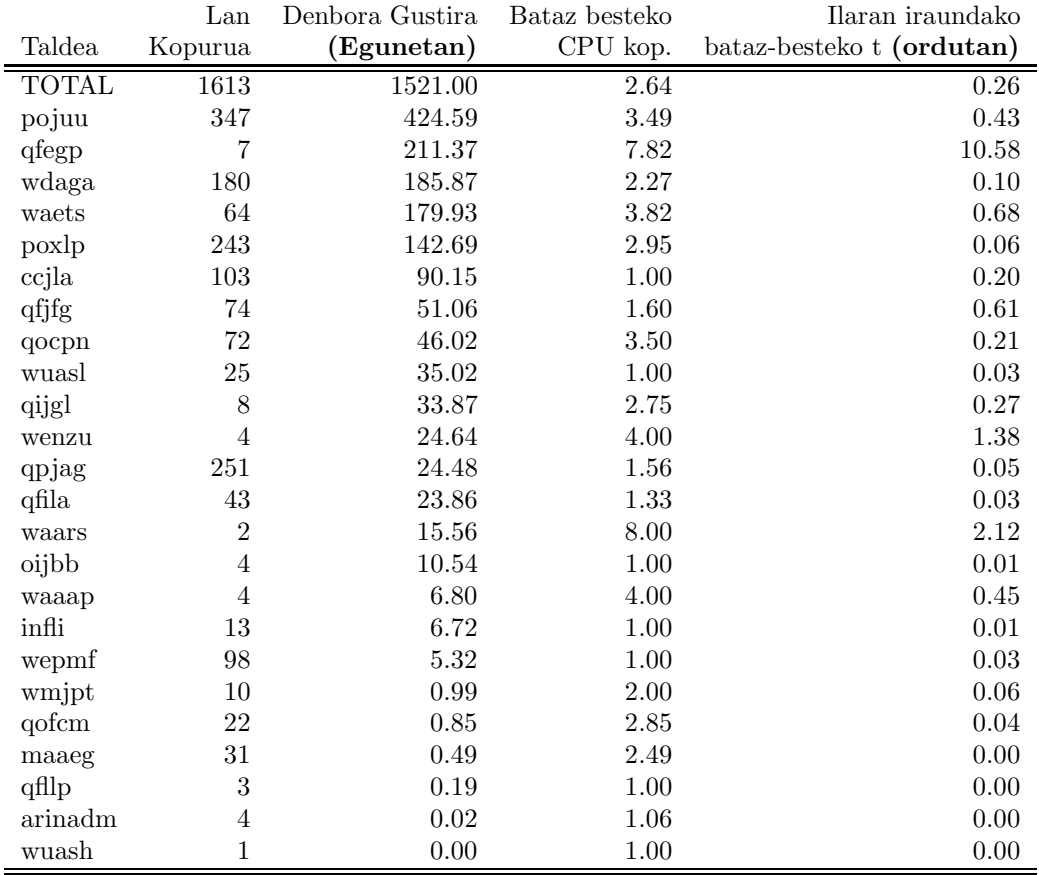